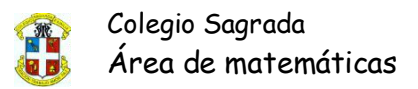

# **TEMA 2 TIC 4º ESO**

# **ANEXO I**

## **ALMACENAMIENTO DE LA INFORMACIÓN**

**La unidad de Disco Duro** es un conjunto de componentes electrónicos y mecánicos que hacen posible el almacenamiento y recuperación de datos.

Pero el disco en realidad es una pila de discos, estas superficies magnéticas están formadas por millones de pequeños elementos capaces de ser magnetizados positiva o negativamente.

De esta manera, se representan los dos posibles valores que forman un **bit de información** (**un cero o un uno**). Ocho bits contiguos constituyen un **byte (un carácter).**

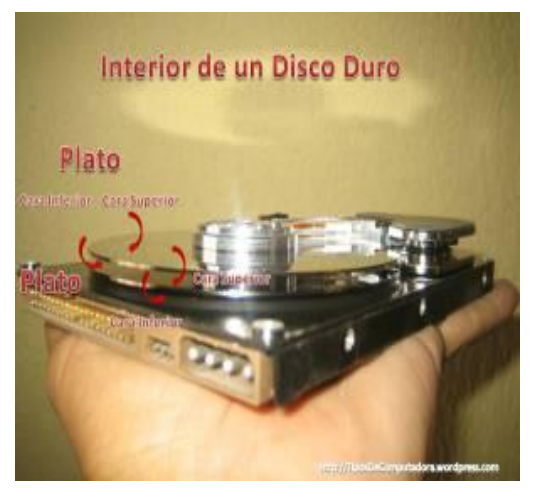

Cada vez que se realiza una operación de lectura/escritura en el Disco Duro, éste tiene que realizar las siguientes tareas:

1. desplazar los cabezales de lectura/escritura hasta el lugar donde empiezan los datos;

2. giran los platos,

3. mover los cabezales para llegar al lugar donde están los datos y, finalmente,

4. leer los datos con la cabeza de lectura/escritura correspondiente.

## **Algo importante que destacar es que el giro se realiza a velocidad constante y no cesa mientras esté encendida la computadora.**

Cada una de las superficies del Disco**(Plato)** se denomina **(Cara) inferior/superior,** esta a su vez se divide en una serie de anillos concéntricos, denominados **(Pistas)** a su vez las pistas son divididas **(sectores);** otro concepto importante es el de **(Cilindro),** usado para describir la misma pista sobre cada uno de los discos (platos) que conforman el disco duro y por último el termino **(cluster – unidades de asignación)** que es la agrupación de varios sectores cuyo tamaño puede variar (512, 1024, 2048, 4096…)

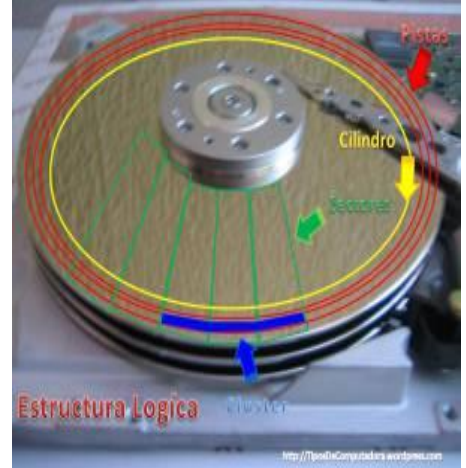

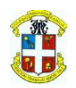

Colegio Sagrada Área de matemáticas

*Las cabezas y cilindros comienzan a numerarse desde el cero y los sectores desde el uno. En consecuencia, el primer sector de un disco duro será el correspondiente a la cabeza 0, cilindro 0 y sector 1.*

**Hay varios conceptos para referirse a las partes del disco:**

- **Plato**: Cada uno de los discos que hay dentro del *disco duro*.
- **Cara**: Cada uno de los dos lados de un *plato*
- **Cabeza –** Head: Número de cabezas de Lectura/Escritura
- **Pista** Track: Una circunferencia dentro de una *cara*; la *pista* 0 está en el borde exterior.
- **Cilindro**: Conjunto de varias *pistas*; son todas las circunferencias que están alineadas verticalmente (una de cada *cara*).
- **Sector** : Cada una de las divisiones de una pista. El tamaño del sector no es fijo, siendo el estándar actual 512 bytes. Antiguamente el número de sectores por pista era fijo, lo cual desaprovechaba el espacio significativamente, ya que en las pistas exteriores pueden almacenarse más sectores que en las interiores. Así, apareció la tecnología ZBR (**grabación de bits por zonas**) que aumenta el número de sectores en las pistas exteriores, y usa más eficientemente el disco duro (ver Nota Inferior). Los sectores son las unidades mínimas de información que puede leer o escribir un disco duro.
- **Cluster**: agrupación de varios sectores.

**Nota**: Los sectores por cluster pueden variar, en sistemas operativos como Microsoft sus sistemas de ficheros son: 1, 2, 4, 8, 16, 32, 64 y 128 esto según el modo de asignación de archivos (FAT-FAT32,NTFS…)

# **Capacidad de Un Disco Duro**

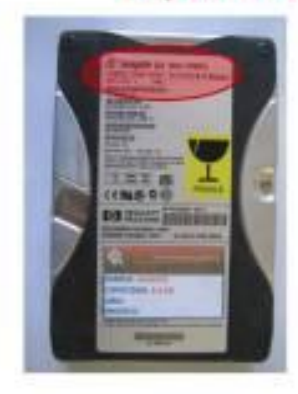

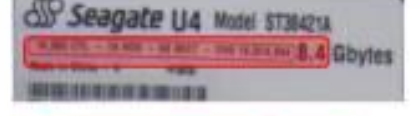

Disco duro con especificaciones siguientes:

cilindros = 16.383, cabezas = 16 y sectores = 63.

El número total de sectores direccionables es, portanto, 16.383\*16\*63 = 16.514.064 sectores.

Si cada sector almacena 512 bytes de información, la capacidad máxima de este disco duro será de 16.514.064 sectores \* 512 bytes/sector = 8.455.200.768 bytes = 8.4 GB.

http://TipssDvComputationa.werdpress.com

### **Ejemplo:**

**El número total de sectores de un disco duro se puede calcular:**

 $n^{\circ}$  sectores =  $n^{\circ}$  caras \*  $n^{\circ}$ pistas/cara \* nº sectores/pista.

Por tanto, cada sector queda determinado si conocemos los siguientes valores: **cabeza, cilindro y sector**.

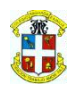

Colegio Sagrada Área de matemáticas

#### **Sistemas de direccionamiento que se utilizan:**

**CHS** (**C**ilindro**-H**ead cabeza **– S**ector), con estos tres valores se puede situar un dato en cualquier parte del disco.

**LBA** (**L**ogical **B**lock **A**ddressing**direccionamiento lógico de bloques**), que consiste en dividir el disco entero en *sectores* y asignar a cada uno un único número. Este es el que actualmente se usa.

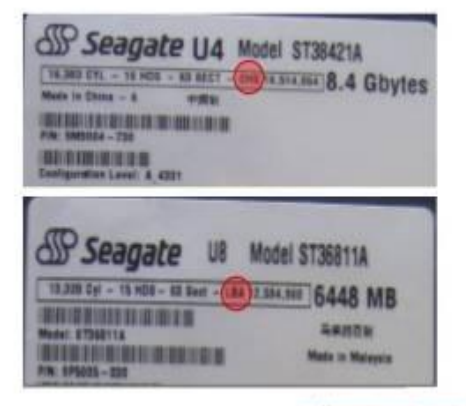

http://TiposDuComput

**Nota:** Dado que las pistas exteriores son más largas que las interiores, y con objeto de no aumentar la densidad lineal de los datos, es práctica común en los discos que el número de sectores sea menor en las pistas interiores que en las exteriores. O lo que es lo mismo: que el valor **SPT** ("Sectors per track – Sectores por pista") no sea igual en todos los cilindros (algunos programas de diagnóstico que proporcionan el valor **SPT** de la unidad, se refieren -en su casoa las pistas exteriores).

Esta técnica de grabación se conoce como zoned-bit recording y señala que no todas las pistas tienen igual número de sectores.

Existen un conjunto de características sobre la velocidad de un disco que resultan importantes conocer:

- **Tiempo medio de acceso**: Tiempo medio que tarda la aguja en situarse en la pista y el sector deseado; es la suma del Tiempo medio de búsqueda (situarse en la pista) y la Latencia media (situarse en el sector).
- **Tiempo medio de búsqueda**: Tiempo medio que tarda la aguja en situarse en la pista deseada; es la mitad del tiempo empleado por la aguja en ir desde la pista más periférica hasta la más central del disco.
- **Latencia media**: Tiempo medio que tarda la aguja en situarse en el sector deseado; es la mitad del tiempo empleado en una rotación completa del disco.
- **Velocidad de rotación**: Revoluciones por minuto de los platos. A mayor velocidad de rotación, menor latencia media.
- **Tasa de transferencia**: Velocidad a la que puede transferir la información a la computadora una vez la aguja esta situada en la pista y sector correctos. Puede ser*velocidad sostenida* o *de pico*.